## **تطبيق الادخار: إجراء التحويلات باستخدام pushTAN**

**www.sparkasse-nuernberg.de** Sparkasse Nürnbera

ś

ينطبق الوصف التالي على نظام التشغيل iOS. قد يختلف الإجراء قليلاً بالنسبة لأنظمة تشغيل الأجهزة المحمولة الأخرى.

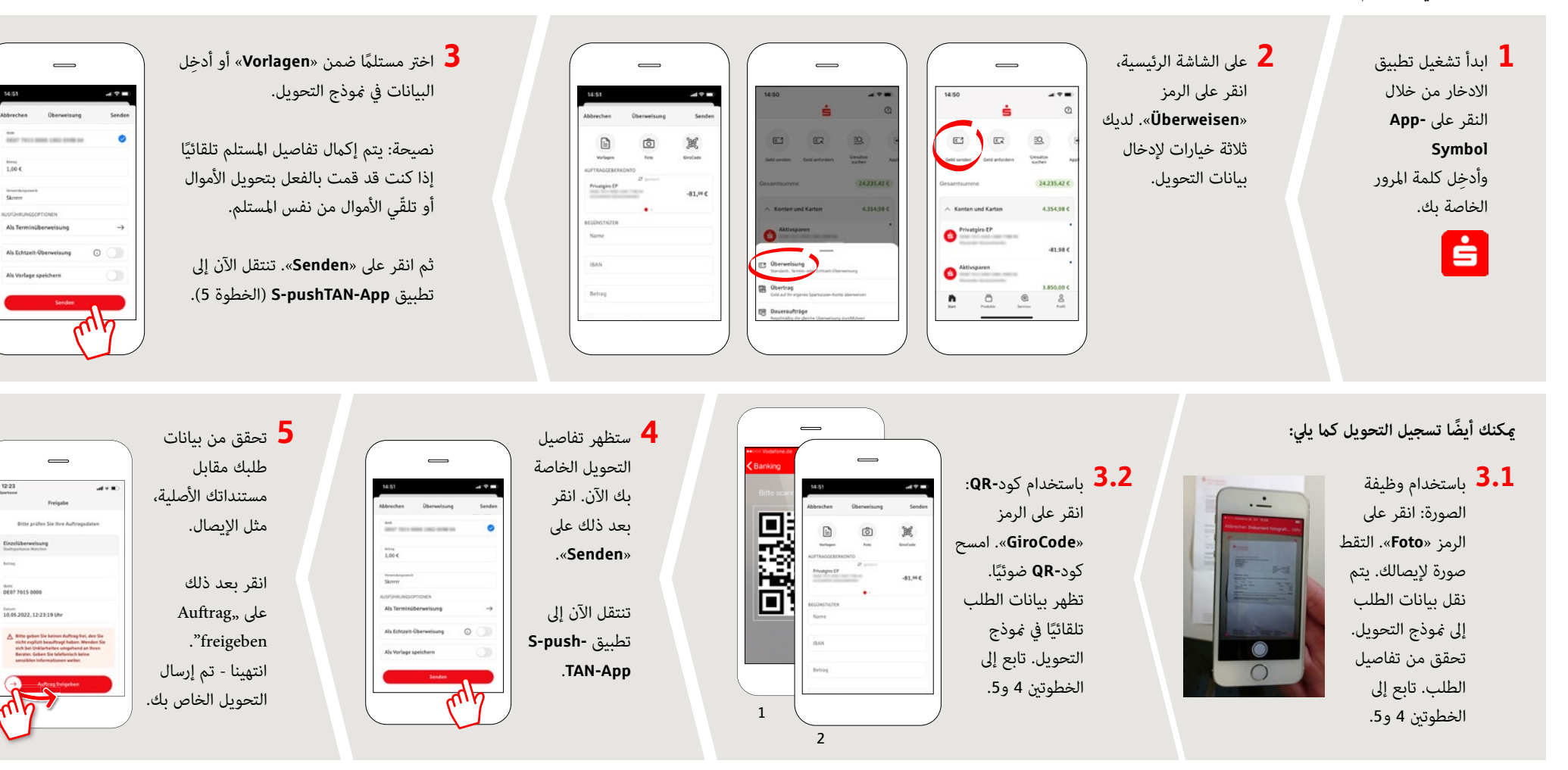

**DO YOU HAVE ANY QUESTIONS? WE ARE HERE FOR YOU:** Phone: **0911 230-1000**  E-Mail: **info@sparkasse-nuernberg.de**

Consultation and service: **Monday to Friday from 8-18 h**

## **GETTING THERE QUICKLY IS EASY:**

Further online services of Sparkasse Nuremberg can be found at **www.sparkasse-nuernberg.de/services**

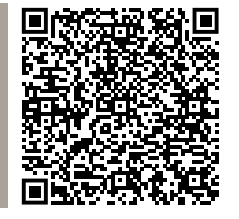